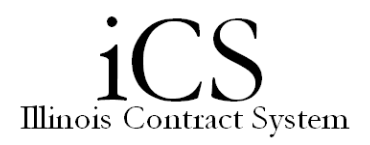

## *Assigning Contracts/Contract Requests to OBFS for Review*

An existing Contract/Contract Request can be sent to OBFS for review via the Checklist. See the *Routing via Checklist and Assigning Items* job aid or the *Checklist Descriptions* job aid for more assistance.

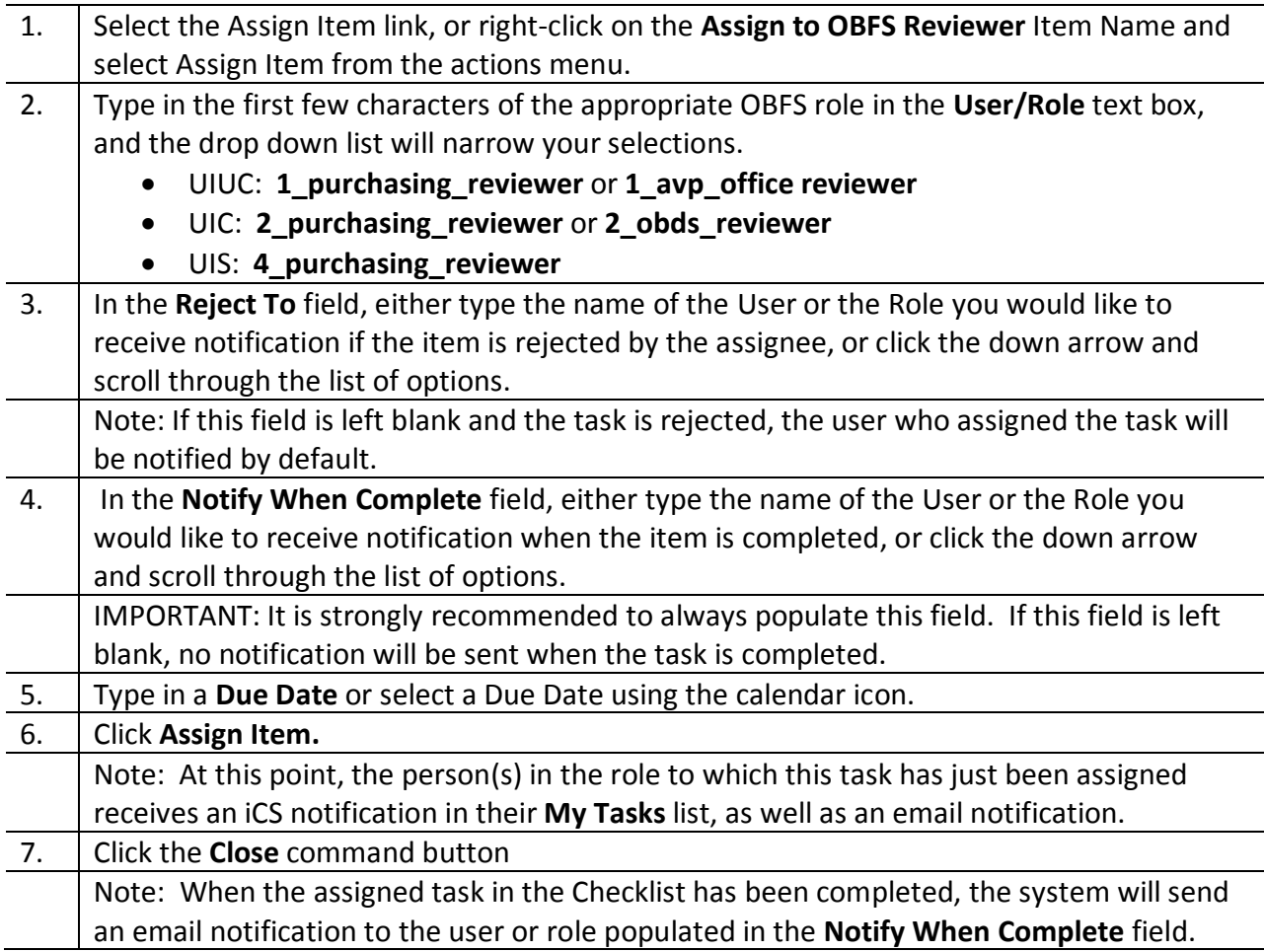